# **Figshare FAQs**

# **WHAT IS FIGSHARE?**

Figshare is a highly regarded, general-purpose data repository that is committed to open science and helping authors make their research more discoverable to the global community. AIP Publishing has now partnered with Figshare to host the supplementary information accompanying our published articles. Supplemental material uploaded to Figshare is assigned a DOI to facilitate citation and referencing, markedly increasing discoverability thanks to a searchable, user-friendly platform.

## **HOW DO I UPLOAD MY SUPPLEMENTAL INFORMATION TO FIGSHARE?**

Authors should upload their supplementary files as part of the submission process just as they have done in the past. AIP Publishing has integrated the Figshare upload workflow in our submission system, so authors do not need to go through a separate upload process on Figshare. If the manuscript is accepted for publication, we take care of sending the supplemental files and associated metadata over to Figshare, where it is assigned a DOI and made publicly available upon publication.

## **WHEN UPLOADING SUPPLEMENTAL FILES, WHICH ITEM TYPE SHOULD I SELECT?**

We currently support the following item types. Please see the descriptions below to determine which is appropriate for your particular use:

- Supplemental Figure select this option for photos, graphs, or other images •
- Supplemental Media select this option for video, audio, or 3D-animation files •
- Supplemental Dataset select this option for any raw data from the article that you wish to make available for analysis •
- Data Management Plan select this option for a document which describes what data was collected, how it was collected, and how it will be shared and preserved going forward
- Journal Contribution select this option for any text document which includes additional information about the research reported in the article •
- Software select this option for any source code that you wish to upload

#### **WHAT LICENSE APPLIES TO THE SUPPLEMENTAL INFORMATION ON FIGSHARE?**

To support authors in achieving maximum exposure for their work, we offer three different open-access licensing options for files uploaded to Figshare: CC-BY 4.0, CC-BY-NC 4.0, and CC0. More information on each of these licenses can be found via the preceding links, and authors are encouraged to select the license that is most appropriate for them.

## **IS THERE ANY COST ASSOCIATED WITH USING FIGSHARE?**

No. Thanks to our agreement with Figshare, authors can take advantage of this service at no additional cost.

#### **CAN READERS ACCESS INFORMATION FROM THE ARTICLE PAGE AS IN THE PAST?**

Yes! Our Figshare integration includes a widget on the publishing platform that not only provides a preview of the supplemental material, but also provides a direct link to the Figshare platform — as well as the ability for authors to download the supplemental files.

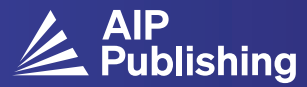